## **BigCommerce user manual - Add/ Search datasheet tag and bulk revise store category**

Article Number: 477 | Rating: Unrated | Last Updated: Wed, Aug 15, 2018 11:17 AM

BigCommerce user manual -

Add/ Search datasheet tag and

bulk revise store category

Add/ Search datasheet tag and bulk revise store category **Operation Instruction-Alicialiving**

**How to clone existing listings from eBay sites to BC?**

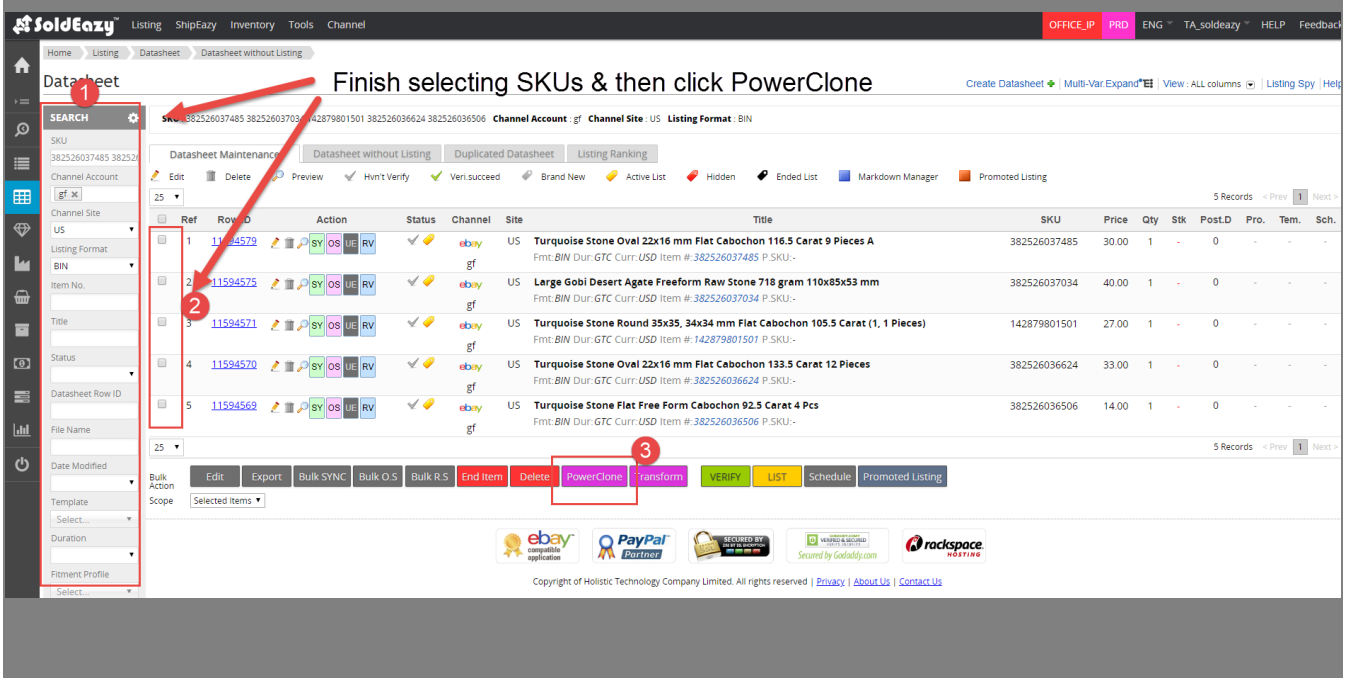

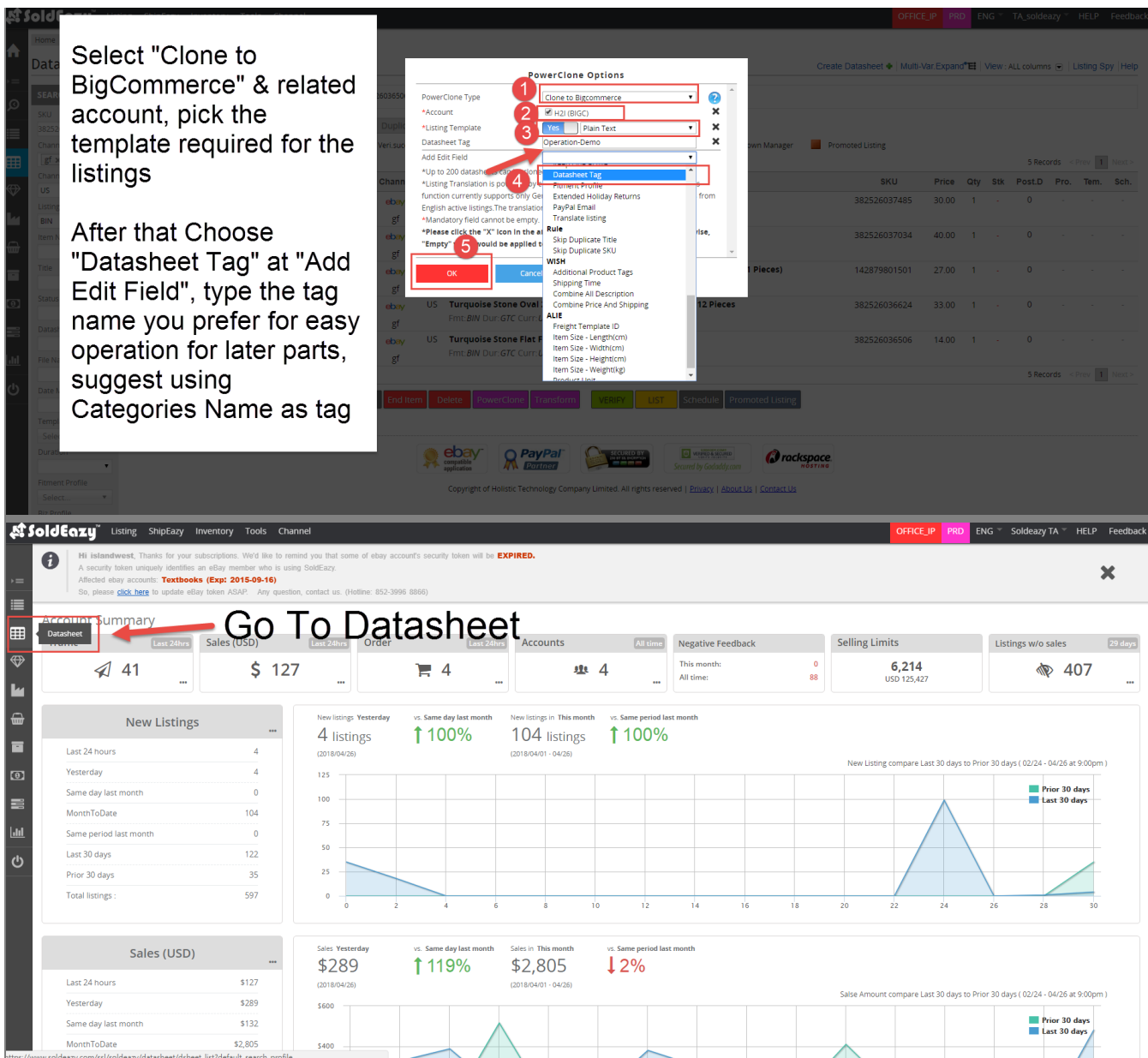

**How to allocate SKU to BC's category in bulk action?**

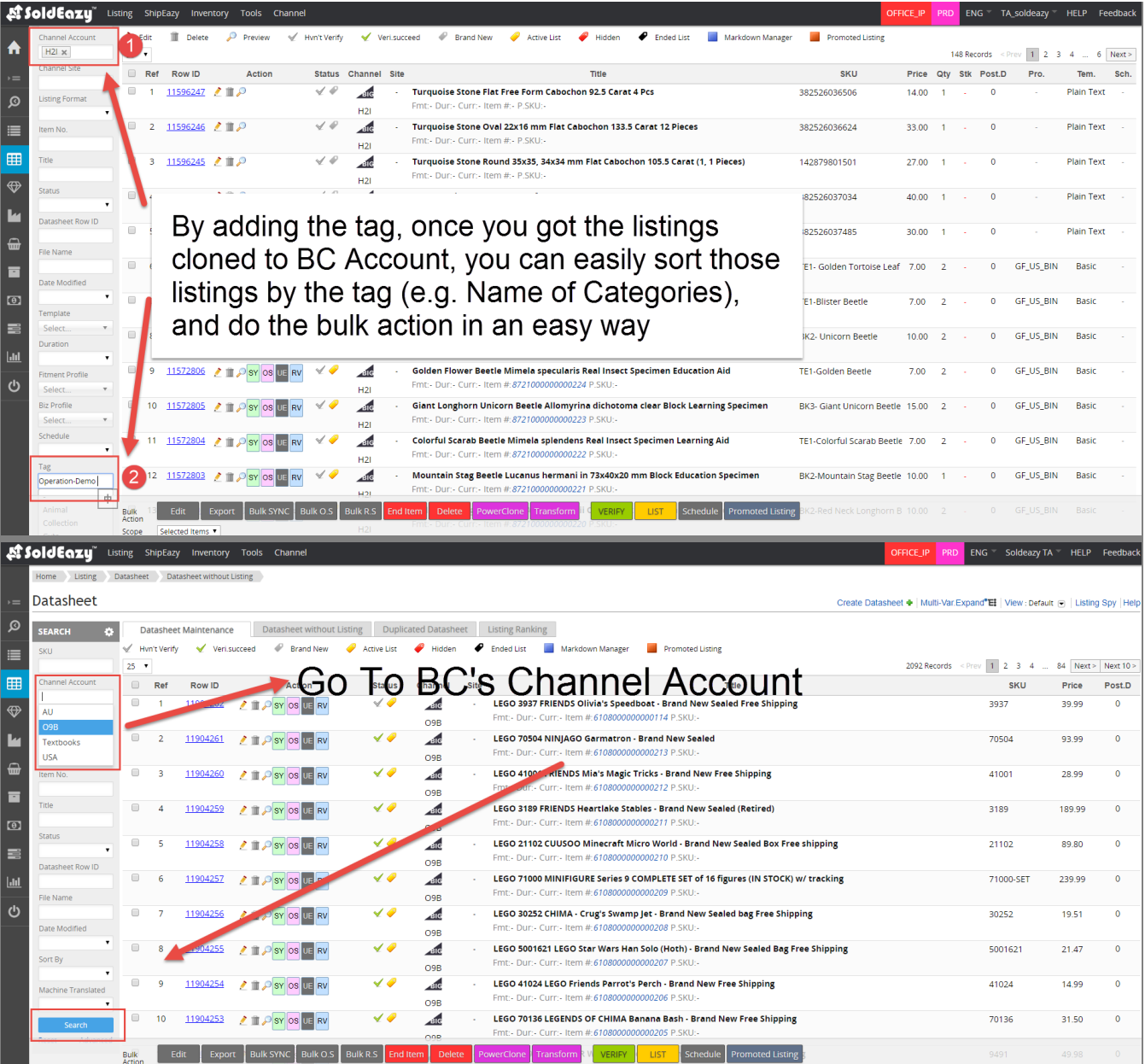

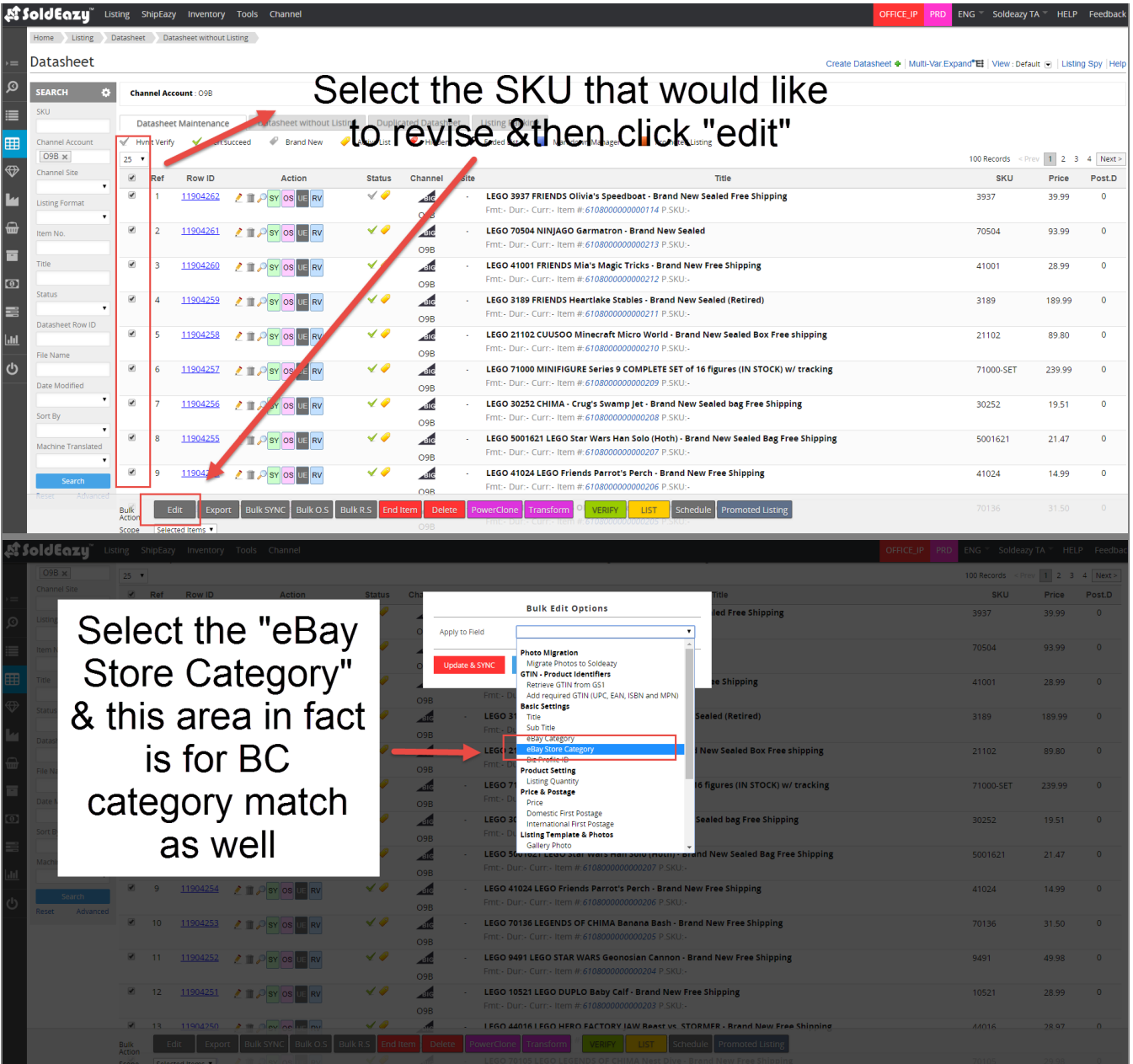

|                                                                                    |                                                          |                                                                                                    | 100 Records      |                |                      |
|------------------------------------------------------------------------------------|----------------------------------------------------------|----------------------------------------------------------------------------------------------------|------------------|----------------|----------------------|
| Ref<br><b>Row ID</b>                                                               | <b>Status</b>                                            |                                                                                                    | <b>SKU</b>       |                |                      |
| 11904262 2 3 SY OS UE RV                                                           | $\checkmark$ $\hat\omega$                                | <b>Bulk Edit Options</b><br>ed Free Shipping<br>PRODUCT CATEGORIES <b>v</b>                                                                                                    | 3937             | 39.99          |                      |
| Select the                                                                         | $\checkmark$<br>SY OS UE RV                              | LEGO® THEMES                                                                                                    | 70504            | 93.99          | $\overline{0}$       |
|                                                                                    | $\checkmark$<br>SY OS UE RV                              | <b>STAR WARST</b><br>e Shi <mark>Iping</mark><br>NINIAGO <sup>®</sup><br>CITY                                                                                                    | 41001            | 28.99          | $\Omega$             |
| category                                                                           | $\sqrt{\theta}$                                          | DC COMICS™ SUPER HEROES<br>artlake Stables - Brand New Sealed (Re <mark>tired)</mark><br>$\frac{1}{100}$<br><b>BATMAN MOVIE</b><br>5108000000000211 P.SKU:-<br>98<br>MARVELS <sup>-*</sup> SUPER HEROES                                                                                                    | 3189             | 189.99         | $\overline{0}$       |
| that would                                                                         | SY OS UE <mark>RV</mark><br>$\checkmark$                 | inecraft Micro World - Brand New Sea <mark>ed Box Free shipping</mark><br>a de la contrada de la contrada de la contrada de la contrada de la contrada de la contrada de la contrada de<br>La contrada de la contrada de la contrada de la contrada de la contrada de la contrada de la contrada de la co<br>L<br><b>MINECRAFT<sup>N</sup></b><br><b>BOOST</b><br>6108000000000210 P.SKU:-<br>9B<br><b>CREATOR 3-IN-1</b> | 21102            | 89.80          | $\sqrt{2}$           |
| like to                                                                            | $\checkmark$<br>SY OS UE RV                              | <b>CREATOR EXPERT</b><br>affe<br>RE Series 9 COMPLETE SET of 16 figures <mark>IN STOCK) w/ tracking</mark><br><b>IDEAS</b><br>6108000000000209 P.SKU:<br>9B<br><b>TECHNIC</b><br><b>BRICKHEADZ</b>                                                                                                    | 71000-SET        | 239.99         | $\Omega$             |
| place the                                                                          | $\checkmark$<br>SY OS UE <mark>RV</mark><br>$\checkmark$ | $\frac{d}{d}$<br>ɪgˈs Swamp Jet - Brand New Sealed ba <mark>g</mark> Free Shipping<br>DIMENSIONS <sup>54</sup><br>5108000000000208 P.SKU:-<br>SPEED CHAMPIONS<br>98 <sub>0</sub><br>IURASSIC WORLD™                                                                                                    | 30252            | 19.51          | $\Omega$             |
| <b>SKUs</b>                                                                        | SY OS UE RV<br>$\checkmark$                              | $\frac{d}{d}$<br>r Wars Han Solo (Hoth) - Brand New Shaled Bag Free Shipping<br>DC SUPER HERO GIRLS"<br>5108000000000207 P.SKU:-<br>DISNEY <sup>N</sup><br>8C                                                                                                    | 5001621<br>41024 | 21.47<br>14.99 | $\Omega$<br>$\Omega$ |
|                                                                                    | SY OS UE RV                                              | Fmt: - Dur: - Curr: - Item # 6108000000000206 P.SKU:<br>O <sub>9</sub> B                                                                                                    |                  |                |                      |
| 2 10 11904253 / 3 P SY OS UE RV                                                    | $\checkmark$                                             | $\sqrt{16}$<br>LEGO 70136 LEGENDS OF CHIMA Banana Bash - Brand New Free Shipping<br>Dur:- Curr:- Item #:6108000000000205 P.SKU:<br>O9B                                                                                                    | 70136            | 31.50          | $\Omega$             |
| 11904252 2 3Y OS UE RV                                                             | $\checkmark$                                             | $\overline{AB}$<br>LEGO 9491 LEGO STAR WARS Geonosian Cannon - Brand New Free Shipping<br>-mt:- Dur:- Curr:- Item #:6108000000000204 P.SKU:-<br>O9B                                                                                                    | 9491             | 49.98          | $\Omega$             |
| 11904251 2 3Y OS UE RV<br>12                                                       | $\checkmark$                                             | $\sqrt{16}$<br>LEGO 10521 LEGO DUPLO Baby Calf - Brand New Free Shipping<br>mt:- Dur:- Curr:- Item #:6108000000000203 P.SKU:<br>O <sub>9</sub> B                                                                                                    | 10521            | 28.99          | $\Omega$             |
| $11904250$ $\rightarrow$ $\rightarrow$ $\sim$ $\sim$ $\sim$ $\sim$ $\sim$ $\sim$   | Bulk SYNC Bulk O                                         | $\overline{A}$<br>LEGO 44016 LEGO HERO FACTORY IAW Reast vs. STORMER - Rrand New Free Shinning<br>Dele<br>Promoted Listin                                                                                                    | 11016            | 28.97          |                      |
|                                                                                    |                                                          |                                                                                                    |                  |                |                      |
| ⊠ Sold€azy<br>Inventory                                                            |                                                          |                                                                                                    | <b>ENG</b>       |                |                      |
| $25 - 7$                                                                           |                                                          |                                                                                                    | 100 Records      |                |                      |
|                                                                                    |                                                          |                                                                                                    |                  |                |                      |
| 11904262                                                                           | <b>A</b> II P SY OS UE RV                                | <b>Bulk Edit Options</b><br>d Free Shipping                                                                                                    | 3937             |                |                      |
| 11904261 2 SY OS UF RV                                                             | ✔♥                                                       | ۰<br>Apply to Field<br>eBay Store Category<br>32<br>New Value                                                                                                    | 70504            | 93.99          |                      |
|                                                                                    |                                                          | <b>Shipping</b><br><b>Update &amp; SYNC</b><br>Update<br>Cancel                                                                                                    | 41001            | 28.99          |                      |
|                                                                                    |                                                          | LEGO 3189 FRIENDS Heartlake Stables - Brand New Sealed (Retired)<br>mt: - Dur: - Curr: - Item #:6108000000000211 P.SKU:                                                                                                    | 3189             | 189.99         |                      |
| Choose "Update                                                                     |                                                          | $\sqrt{16}$<br>LEGO 21102 CUUSOO Minecraft Micro World - Brand New Sealed Box Free shipping<br>mt:- Dur:- Curr:- Item #:6108000000000210 P.SKU:<br>O9B                                                                                                    | 21102            | 89.80          |                      |
| & SYNC" for real                                                                   |                                                          | LEGO 71000 MINIFIGURE Series 9 COMPLETE SET of 16 figures (IN STOCK) w/ tracking<br>4516<br>nt: - Dur: - Curr: - Item #:61080000000000209  <br>O <sub>9</sub> B                                                                                                    | 71000-SET        | 239.99         |                      |
| time update in BC                                                                  |                                                          | LEGO 30252 CHIMA - Crug's Swamp Jet - Brand New Sealed bag Free Shipping<br>$A$ ile<br>mt:- Dur:- Curr:- Item #:6108000000000208 P.SKU<br>O <sub>9</sub> B                                                                                                    | 30252            | 19.51          |                      |
|                                                                                    |                                                          | LEGO 5001621 LEGO Star Wars Han Solo (Hoth) - Brand New Sealed Bag Free Shipping<br>A<br>Dur:- Curr:- Item #:6108000000000207 P.SK<br>O <sub>9</sub> B                                                                                                    | 5001621          | 21.47          |                      |
|                                                                                    |                                                          | LEGO 41024 LEGO Friends Parrot's Perch - Brand New Free Shipping<br>$-116$<br>nt:- Dur:- Curr:- Item #:6108000000000206 P.SKU<br>O <sub>9</sub> B                                                                                                    | 41024            | 14.99          |                      |
| 0 10 11904253 / 3 P SY OS UE RV                                                    | $\checkmark$ $\mathscr O$                                | $\triangle$<br>LEGO 70136 LEGENDS OF CHIMA Banana Bash - Brand New Free Shipping<br>Dur:- Curr:- Item #:6108000000000205 P.SKI<br>O9B                                                                                                    | 70136            | 31.50          |                      |
| 0 11 11904252 2 3Y OS UE RV                                                        | $\checkmark$                                             | $\triangle$<br>LEGO 9491 LEGO STAR WARS Geonosian Cannon - Brand New Free Shipping<br>mt:- Dur:- Curr:- Item #:6108000000000204 P.SKU:<br>O9B                                                                                                    | 9491             | 49.98          |                      |
| 12 11904251 2 3 P SY OS UE RV<br>13 11904250 $\delta$ = 0 $\sim$ 0 $\sim$ 0 $\sim$ | $\checkmark$ $\mathscr O$<br>$\sqrt{2}$                  | LEGO 10521 LEGO DUPLO Baby Calf - Brand New Free Shipping<br>4516<br>nt: - Dur: - Curr: - Item #:6108000000000203 P.SKU<br>O9B<br>$\overline{A}$<br>I FGO 44016 I FGO HFRO FACTORY IAW Reast vs. STORMFR - Rrand New Free Shinning                                                                                                    | 10521<br>44016   | 28.99<br>28.97 |                      |

**Operation Reminder:**

You can also put together SKUs from Excel to the "SKU" column in system left sidebar, targeting specific SKUs for the bulk action.

**How to add Categories/ revise Categories of BC using SoldEazy?**

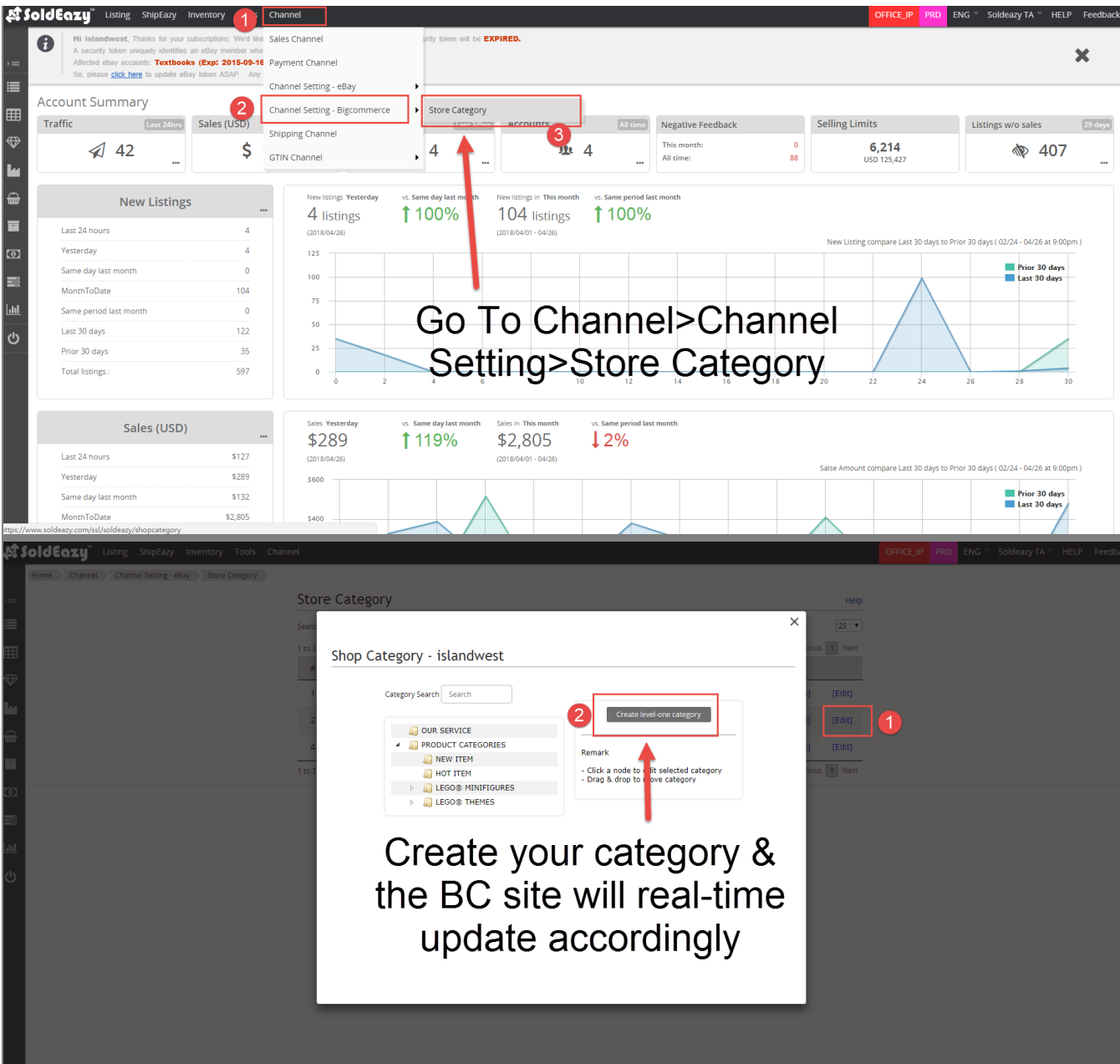

## **Operation Reminder:**

If created categories via BC, use the "Sync Back" function to let SoldEazy synchronize the changes

Currently SoldEazy supports 2-layer categories, be sure the category setting won't exceed & using SoldEazy to maintain setting is recommended

## **BC-related Reminders:**

>Need to change email items in BigCommerce Back-end

>Need to revise text per included in pages (e.g. Our Service, Shipping Information, etc.); include hyperlinks settings

>Need to change credit card part for Alicialiving's own operation (>Account Settings>Account Summary> Update billing details)

>Recommend not to edit the Theme Editor part that requires technical knowledge

\*\*\*Fin\*\*\*

Posted : [Holistic Tech](mailto:info@holistictec.com) - Wed, Aug 15, 2018 11:17 AM. This article has been viewed 1892 times.

Online URL: <https://www.soldeazy.com/support/article.php?id=477>